# **INSTRUCȚIUNI (V2)**

### pentru punerea în aplicare a prevederilor art.13 alin. (14) și (15) din Legea 7/1996

#### Audiență

- Specialiști ai prestatorilor implicați în activități specifice de întocmire și procesare a fișierelor cgXML;
- Specialiști ai oficiilor teritoriale desemnați pentru verificare documentațiilor tehnice de cadastru sistematic;
- Personalul de coordonare a activităților de cadastru sistematic.

#### **INSTRUCȚIUNI PENTRU PERSONALUL PRESTATORILOR**

În cazul situațiilor prevăzute la art. 13 alin. (14) și (15) din Legea 7/1996, "*În cazul în care, cu prilejul efectuării măsurătorilor cadastrale cu privire la imobile situate în extravilan, care au făcut obiectul legilor fondului funciar, se constată că suprafața din măsurători este mai mare decât suprafața din actele de proprietate, rezerva rămâne la dispoziția comisiei locale pentru stabilirea dreptului de proprietate asupra terenurilor, caz în care, în cartea funciară se notează în partea a II-a mențiunea proprietar neidentificat, rezerva comisiei locale de fond funciar, fără a fi intabulat dreptul de proprietate, prețul pe unitate de măsură, respectiv hectar sau imobil, urmând a se achita în cuantum de 50%.",* fișierul cgXML aferent se va întocmi prin înscrierea unor valori fixe, conform exemplului de mai jos.

#### **1. In secțiunea PERSON**

```
…………………
<Person>
<PERSONID></PERSONID>
<ADDRESSID></ADDRESSID>
<FIRSTNAME>NEIDENTIFICAT</FIRSTNAME>
<ISPHYSICAL>True</ISPHYSICAL>
<LASTNAME>NEIDENTIFICAT</LASTNAME>
<DEFUNCT>false</DEFUNCT>
<IDENTIFIED>false</IDENTIFIED>
<IDCODE>0000000000000 </IDCODE>
<PREVIOUSLASTNAME />
<FATHERINITIAL />
<CITIZENSHIPCOUNTRY>RO</CITIZENSHIPCOUNTRY>
<IDCARDTYPE />
<IDCARDSERIALNO />
<IDCARDNUMBER />
<NOTES />
\leqPHONE \geq<EMAIL />
<FILEID></FILEID>
………………………………………
```
#### **2. In secțiunea REGISTRATION**

<Registration> <REGISTRATIONID></REGISTRATIONID> <REGISTRATIONTYPE>POSESION\_REGISTATION</REGISTRATIONTYPE> <RIGHTTYPE>PROPRIETATE</RIGHTTYPE> <RIGHTCOMMENT /> <DEEDID></DEEDID> <TITLE>LEGE</TITLE> <QUOTATYPE>FRACTION\_QUOTA</QUOTATYPE> <INITIALQUOTA>1/1</INITIALQUOTA> <ACTUALQUOTA>1/1</ACTUALQUOTA> <COMMENTS /> <LBPARTNO>2</LBPARTNO> <POSITION>1</POSITION> </Registration>

…………………………..

In funcție de caz, corespunzător situației tehnico-juridice identificate, pe lângă aspectele precizate mai sus, în cadrul fisieruluicgXML se va introduce și o notare, conform exemplului de mai jos:

#### **In sectiunea REGISTRATION**

#### **A. Pentru cazul art. 13 alin. (14)**

<Registration> <REGISTRATIONID>…</REGISTRATIONID> <REGISTRATIONTYPE>NOTATION</REGISTRATIONTYPE>  $\langle$ RIGHTTYPE  $\rangle$ <NOTES>Se notează mențiunea proprietar neidentificat, rezerva comisiei locale de fond funciar. </NOTES> <DEEDID></DEEDID> <COMMENTS /> <LBPARTNO>2</LBPARTNO> <POSITION>2</POSITION> </Registration> …………….

#### **B. Pentru cazul art. 13 alin. (15)**

……………… <Registration> <REGISTRATIONID></REGISTRATIONID> <REGISTRATIONTYPE>NOTATION</REGISTRATIONTYPE>  $\langle$ RIGHTTYPE  $\rangle$ <NOTES>Se notează mențiunea de proprietar neidentificat. </NOTES> <DEEDID></DEEDID> <COMMENTS /> <LBPARTNO>2</LBPARTNO> <POSITION>2</POSITION> </Registration> ………………………

**In secțiunea Deeds (pentru ambele cazuri)** …………………… <Deed> <DEEDID></DEEDID> <DEEDNUMBER>7</DEEDNUMBER> <DEEDDATE>1996-03-13T00:00:00+03:00</DEEDDATE> <DEEDTYPE>ACT\_NORMATIV</DEEDTYPE> <AUTHORITY>Parlamentul României</AUTHORITY> <NOTES>,art.13</NOTES> <FILEID></FILEID> </Deed> ………………

Valorile tag-urile marcate cu galben vor fi completate de catre prestator exact asa cum este precizat în exemplu. Acestea au valoare de elemente de control. Orice variație (cuvânt în plus sau în minus, explicații suplimentare) va conduce la un rezultat impredictibil. Celelalte tag-uri sunt prezentate cu titlu de exemplu pentru identificarea rapida a zonei din fisierulcgXML și vor fi completate cu valorile corespunzătoare situației respective. Explicații sau precizări în alte zone ale fișierului cgXML, menite să explice situația tehnico-juridica constată, nu sunt în măsură să înlocuiască precizările de mai sus și vor fi ignorate.

#### **INSTRUCȚIUNI PENTRU PERSONALUL OFICIILOR TERITORIALE**

#### **A. Inainte de migrarea datelor și deschiderea noilor evidențe**

Conținutul fișierelor cgXML întocmite în conformitate cu precizările de mai sus va fi afișat de aplicație, în cadrul etapei de verificare, similar cu exemplele de mai jos. Acest format este provizoriu, conține elemente de control și certifică faptul că fișierul a fost întocmit corect, iar cartea funciară ce se va deschide de aplicație va respecta prevederile legii.

#### B. Partea II. Proprietari și acte

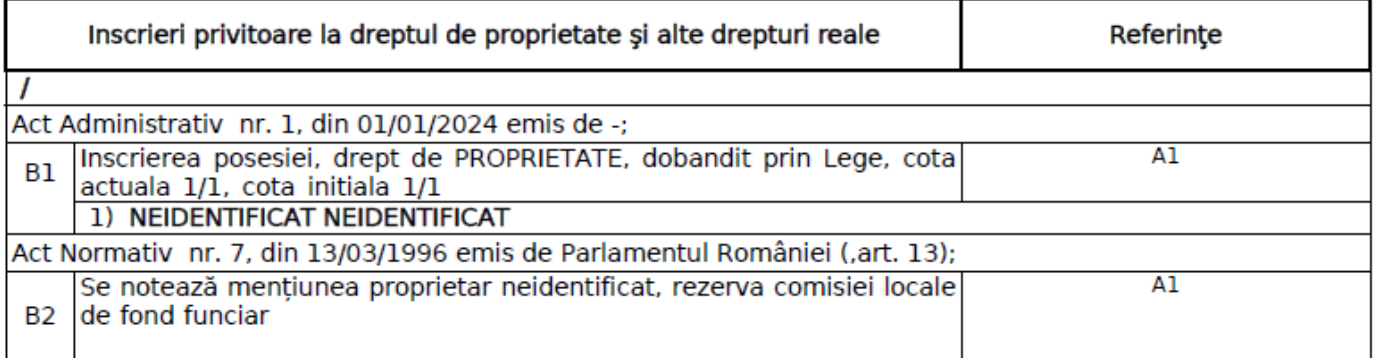

## C. Partea III. SARCINI.

#### **A2. Corespunzător art. 13 alin.(15)**

# B. Partea II. Proprietari și acte

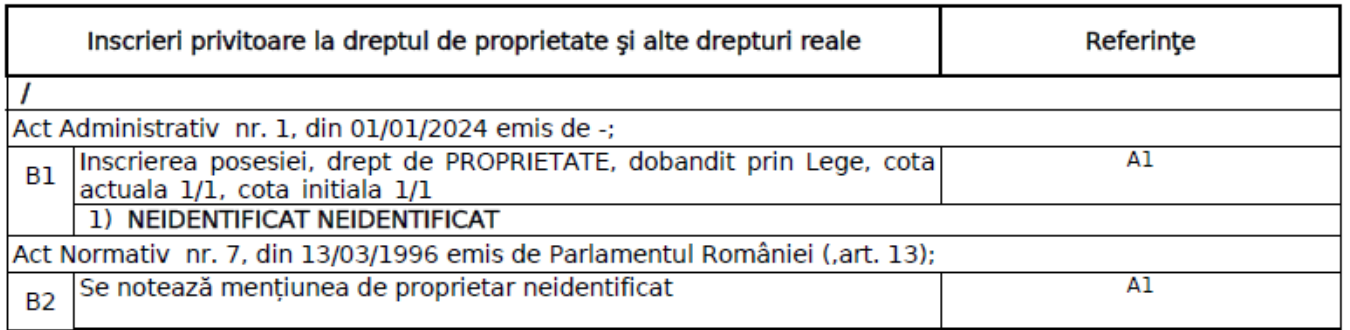

C. Partea III. SARCINI.

#### **B. După migrarea datelor și deschiderea noilor evidențe**

Procedurile informatice care realizează înfiintarea noilor evidente, respectiv deschiderea noilor cărți funciare vor identifica elementele de control introduse în fisierelecgXML și vor crea conținutul cărții funciare în conformitate cu prevederile Legii, similar cu exemplele de mai jos.

#### **B1.Corespunzător art. 13 alin.(14)**

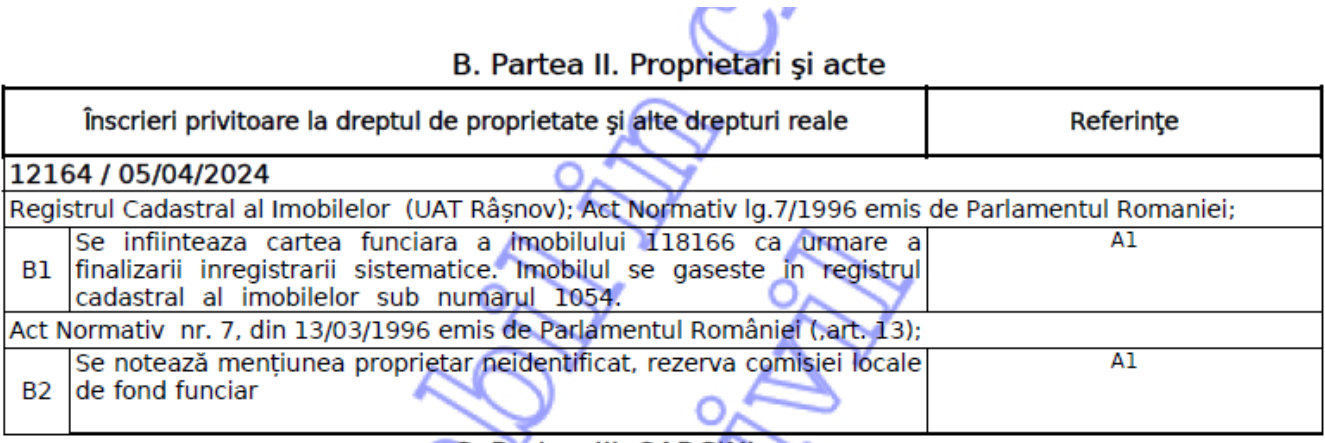

C. DAHAA III. CADCINIL

### B2. Corespunzător art. 13 alin.(15)

B. Partea II. Proprietari și acte

м

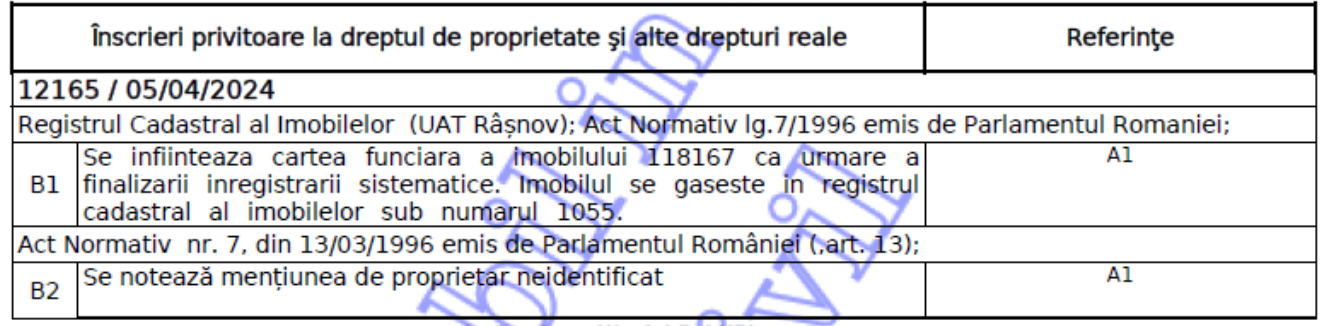

C. Partea III. SARCINI